# Расчетные функции для работы с товарами

- [inventQuantInCheckByOption Количество товаров в чеке с указанной опцией](#page-0-0)
- [inventSumInCheckByOption Сумма товаров в чеке с указанной опцией](#page-0-1)
- [inventQuantInCheckWithAllOptions Количество товаров в чеке со всеми указанными опциями](#page-1-0)
- [inventSumInCheckWithAllOptions Сумма товаров в чеке со всеми указанными опциями](#page-1-1)
- [inventSumInCheckByCode Сумма товаров в чеке с указанным кодом](#page-1-2)
- [inventSumInCheckByBcode Сумма товаров в чеке с указанным штрих-кодом](#page-1-3)
- [inventQuantInCheckByCode Количество товаров в чеке с указанным кодом](#page-2-0)
- $\bullet$  [inventQuantInCheckByBcode Количество товаров в чеке с указанным штрих-кодом](#page-2-1)
- [inventQuantInCheckByCatalog Количество товаров в чеке с указанным каталогом](#page-2-2)
- [inventSumInCheckByCatalog Сумма товаров в чеке с указанным каталогом](#page-2-3)
- [inventQuantInCheckWithAllCatalogs Количество товаров в чеке со всеми указанными каталогами](#page-3-0)
- [inventSumInCheckWithAllCatalogs Сумма товаров в чеке со всеми указанными каталогами](#page-3-1)
- [inventQuantInCheck Количество товаров в чеке](#page-3-2)
- [inventQuantInCheckByGroup Количество товаров с указанными группами](#page-4-0)
- [inventSumInCheckByGroup Сумма товаров с указанными группами](#page-4-1)
- [getValueByOptionPreffix Значение из заданного словаря](#page-4-2)
- [everyNextNumber На каждый N-й товар в чеке](#page-5-0)
- [cheapGoodsWithOptions На N товаров из M с признаком](#page-5-1)
- [cheapGoods На N товаров из M в чеке](#page-5-2)
- [sumCheapest На N самых дешевых товаров с признаком](#page-6-0)
- [sumCheapestEx На N самых дешевых товаров из M товаров с признаком](#page-7-0)
- [expensiveGoods Скидка на самый дорогой товар дешевле N руб](#page-7-1)
- [expensiveGoodsFromCatalogs Скидка на самый дорогой товар из каталога\(ов\)](#page-8-0)
- [everyNextNumberOnGoods Скидка на каждый N-й товар не более M раз](#page-8-1)
- [limitCount Скидка на ограниченное количество товара в чеке](#page-9-0)
- [sumCheapestFromCatalog На каждый N-й товар из каталога](#page-10-0)
- [sumCheapestFromCatalogEx На N самых дешевых товаров из М товаров в каталоге](#page-10-1)
- [cheapGoodsFromCatalog На N товаров из M в каталоге](#page-11-0)
- [catalogGoods Назначить на товар цену из каталога](#page-11-1)
- [progressiveDiscount Прогрессирующая скидка](#page-12-0)
- [personalDiscount Персональная цена](#page-12-1)
- [countersQuantByAccumulation Расчет индекса скидки по счетчику](#page-13-0)

Возможности кассового ПО Artix позволяют организовывать маркетинговые акции, используя расчетные функции для работы с товарами. Товарами считаются товары в чеке, имеющие одинаковые коды и штрих-коды.

### <span id="page-0-0"></span>inventQuantInCheckByOption – Количество товаров в чеке с указанной опцией

inventQuantInCheckByOption(options) – функция возвращает количество товаров в чеке с указанными опциями.

Параметры функции:

 $\bullet$  options – опции товара.

#### Пример

```
rf.inventQuantInCheckByOption([u"num"]) 
Расчетная ставка будет равна количеству товаров в чеке с опцией "num".
```
### <span id="page-0-1"></span>inventSumInCheckByOption – Сумма товаров в чеке с указанной опцией

inventSumInCheckByOption(options,withPartOfKit) – функция возвращает сумму товаров в чеке с указанной опцией.

Параметры функции:

- $\bullet$  options опции товара;
- withPartOfKit параметр для учета товаров, являющихся частью комплекта.

rf.inventSumInCheckByOption([u"num"],False)

Расчетная ставка будет равна сумме цен на все товары в чеке с опцией "num". При этом не учитываются товары, которые входят в наборы.

# <span id="page-1-0"></span>inventQuantInCheckWithAllOptions – Количество товаров в чеке со всеми указанными опциями

inventQuantInCheckWithAllOptions(options,withPartOfKit) – функция возвращает количество товаров с указанными опциями.

Параметры функции:

- $\bullet$  options опции товара;
- withPartOfKit параметр для учета товаров, являющихся частью комплекта. При значении параметра withPartOfKit = True функция при подсчете количества позиций товара с опцией учитывает позиции, которые включены в набор.

#### Пример

cf.inventQuantInCheckWithAllOptions([u"уценка",u"распродажа"],True) <= 4 Скидка с таким условием сработает, если количество товаров в чеке с опциями "уценка" и "распродажа" меньше либо равно 4. При подсчете количества товаров учитываются товары, входящие в комплект.

# <span id="page-1-1"></span>inventSumInCheckWithAllOptions – Сумма товаров в чеке со всеми указанными опциями

inventSumInCheckWithAllOptions(options,withPartOfKit) – функция возвращает сумму товаров в чеке со всеми указанными опциями.

Параметры функции:

- $\bullet$  options опции товара;
- withPartOfKit параметр для учета товаров, являющихся частью комплекта. При значении параметра withPartOfKit = True функция при подсчете количества позиций товара с опцией учитывает позиции, которые включены в набор.

#### Пример

rf.inventSumInCheckWithAllOptions([u"num"],True) Расчетная ставка будет равна сумме товаров в чеке с опцией "num", при этом учитываются товары, входящие в комплект.

### <span id="page-1-2"></span> $inventsumInCheckByCode - Cymma to be a  $Y = C$  as follows:$

inventSumInCheckByCode(code) – функция возвращает сумму товаров в чеке с указанным кодом.

Параметры функции:

 $\bullet$  code – код товара.

#### Пример

```
rf.inventSumInCheckByCode([u"102"]) 
Расчетная ставка будет равна сумме цен всех товаров в чеке с кодом 102.
```
### <span id="page-1-3"></span>inventSumInCheckByBcode – Сумма товаров в чеке с указанным штрих-кодом

inventSumInCheckByBcode(bcode) – функция возвращает сумму товаров в чеке с указанным штрих-кодом.

Параметры функции:

bcode – штрих-код товара.

#### Пример

```
rf.inventSumInCheckByBCode([u"4607032142362"])
Расчетная ставка будет равна сумме цен всех товаров в чеке с штрих-кодом 4607032142362.
```
### <span id="page-2-0"></span> $inventQuantInCheckByCode -$  Количество товаров в чеке с указанным кодом

inventQuantInCheckByCode(code) – функция возвращает количество товаров в чеке с указанным кодом равно.

Параметры функции:

code – код товара.

```
Пример
rf.inventQuantInCheckByCode([u"102"])
Расчетная ставка будет равна количеству всех товаров в чеке с кодом 102.
```
### <span id="page-2-1"></span>inventQuantInCheckByBcode – Количество товаров в чеке с указанным штрих-

#### кодом

inventQuantInCheckByBcode(bcode) – функция возвращает количество товаров в чеке с указанным штрих-кодом.

Пример функции:

bcode – штрих-код товара.

#### Пример

rf.inventQuantInCheckByBcode([u"4607032142362"])

Расчетная ставка будет равна количеству всех товаров в чеке со штрих-кодом 4607032142362.

# <span id="page-2-2"></span>inventQuantInCheckByCatalog – Количество товаров в чеке с указанным

#### каталогом

inventQuantInCheckByCatalog(catalog, withPartOfKit) – функция возвращает количество товаров в чеке с указанным каталогом.

Параметры функции:

- catalog код каталога;
- withPartOfKit параметр для учета товаров, являющихся частью комплекта (набора). При значении параметра withPartOfKit = True функция при подсчете количества позиций товара с опцией учитывает позиции, которые включены в набор.

#### Пример

```
rf.inventQuantInCheckByCatalog([u"num"],True)
Расчетная ставка будет равна количеству товаров в чеке с каталогом "num". При подсчете количества позиций учитываются позиции с товарами, 
входящими в набор.
```
### <span id="page-2-3"></span>inventSumInCheckByCatalog – Сумма товаров в чеке с указанным каталогом

inventSumInCheckByCatalog(catalog, withPartOfKit) – функция возвращает сумму товаров в чеке с указанным каталогом.

Параметры функции:

- catalog код каталога;
- withPartOfKit параметр для учета товаров, являющихся частью комплекта (набора). При значении параметра withPartOfKit = True функция при подсчете количества позиций товара с опцией учитывает позиции, которые включены в набор.

#### Пример

rf.inventSumInCheckByCatalog([u"num"],True)

Расчетная ставка будет равна сумме товаров в чеке с каталогом "num". При подсчете количества позиций учитываются позиции с товарами, входящими в набор.

# <span id="page-3-0"></span>inventQuantInCheckWithAllCatalogs – Количество товаров в чеке со всеми

#### указанными каталогами

inventQuantInCheckWithAllCatalogs(catalog, withPartOfKit) – функция возвращает количество товаров в чеке со всеми указанными каталогами.

Параметры функции:

- $\bullet$  catalog код каталога;
- withPartOfKit параметр для учета товаров, являющихся частью комплекта (набора). При значении параметра withPartOfKit = True функция при подсчете количества позиций товара с опцией учитывает позиции, которые включены в набор.

#### Пример

rf.inventQuantInCheckWithAllCatalogs([u"num1, num2"],True)

Расчетная ставка будет равна количеству товаров в чеке, входящих одновременно в каталоги "num1" и "num2". При подсчете количества позиций учитываются позиции с товарами, входящими в набор.

# <span id="page-3-1"></span>inventSumInCheckWithAllCatalogs – Сумма товаров в чеке со всеми указанными

#### каталогами

inventSumInCheckWithAllCatalogs(catalog, withPartOfKit) – функция возвращает сумму товаров в чеке со всеми указанными каталогами.

Параметры функции:

- catalog код каталога;
- withPartOfKit параметр для учета товаров, являющихся частью комплекта (набора). При значении параметра withPartOfKit = True функция при подсчете количества позиций товара с опцией учитывает позиции, которые включены в набор.

#### Пример

rf.inventSumInCheckWithAllCatalogs([u"11"],True)

Расчетная ставка будет равна сумме товаров в чеке с каталогом 11, при этом учитываются товары, являющиеся частью комплекта.

### <span id="page-3-2"></span>inventQuantInCheck – Количество товаров в чеке

inventQuantInCheck(uniteFractional) – функция возвращает количество товаров в чеке.

Параметры функции:

- uniteFractional правила подсчета позиций весового товара.
	- $\circ$  При значении uniteFractional = True функция считает за единицу один весовой товар, даже если он был добавлен в чек несколькими позициями (объединяет при подсчете несколько позиций с одним весовым товаром в одну).
	- $\circ$  При значении uniteFractional = False функция считает за единицу каждый добавленный в чек весовой товар.

rf.inventQuantInCheck() Расчетная ставка будет равна количество товаров в чеке.

### <span id="page-4-0"></span>inventQuantInCheckByGroup – Количество товаров с указанными группами

inventQuantInCheckByGroup(group, withPartOfKit) – функция возвращает количество товаров с указанной группой в чеке.

Параметры функции:

- $q$  group код группы;
- withPartOfKit параметр для учета товаров, являющихся частью комплекта (набора).

#### Пример

```
rf.inventQuantInCheckByGroup([u"1"],False)
Расчетная ставка будет равна количеству товаров, относящихся к группе 1, при этом товары, являющиеся частью комплекта, не учитываются.
```
### <span id="page-4-1"></span>inventSumInCheckByGroup – Сумма товаров с указанными группами

inventSumInCheckByGroup(groups, withPartOfKit) – функция возвращает сумму товаров с указанной группой в чеке.

Параметры функции:

- groups список кодов групп;
- withPartOfKit параметр для учета товаров, являющихся частью комплекта (набора).

#### Пример

rf.inventSumInCheckByGroup([u"1",u"2"],True)

Расчетная ставка будет равна сумме товаров, входящих в группы "1" и "2", при этом учитываются товары, входящие в наборы.

# <span id="page-4-2"></span>getValueByOptionPreffix – Значение из заданного словаря

getValueByOptionPreffix(preffix, values, defaultValue) – функция для расчетной ставки чтобы можно было получить значение из заданного словаря (передается в параметре функции) по префиксу ключа.

Параметры функции:

G)

- preffix префикс опции товара;
- values словарь пар: "<опция товара>" : <числовое значение>;
- defaultValue значение по умолчанию, которое возвращается функцией при отсутствии элемента в списке значений.

Функция может быть использована для работы с акциями, объектами которых являются позиции.

Функция разбирает чек на позиции, выбирает товары с опцией и задает значение расчетной ставки, определенное заданным словарем пар. Если в товаре указано несколько опций, подходящих под условия расчетной ставки, то будет выбрано первое значение. В том случае, когда параметрами функции не определена пара опция-значение ключа, то размер скидки определяется значением по умолчанию.

Чтобы дать скидку на товары, имеющие префикс MC, и определить размер скидки через словарь пар, необходимо: сделать расчетную ставку rf.getValueByOptionPreffix(u'MC', {u'MC01': 10, u'MC02': 20, u'MC03': 30}, 5)

Укажем результатом расчетной ставки проценты.

Скидка будет предоставлена следующим образом:

- на товар с опцией MC01 в размере 10%,

- на товар с опцией MC02 в размере 20%,

- на товар с опцией MC03 в размере 30%,

- на остальные товары, имеющие префикс MC, в размере 5%.

### <span id="page-5-0"></span>everyNextNumber – На каждый N-й товар в чеке

everyNextNumber(number, percent, desc) – скидка сработает на каждый N-й товар в чеке.

Для функции используется только суммовая расчетная ставка.

Параметры функции:

- number номер позиции;
- desc сортировка товаров по цене.
	- $\circ$  При значении параметра desc = True скидка предоставляется на каждый N-й товар по убыванию цены.
	- $\circ$  При значении desc = False скидка предоставляется на каждый N-й товар по возрастанию цены.
- percent процент скидки на позиции.

Возвращает словарь из номеров позиций и абсолютных сумм скидок соответственно.

#### Пример

Для того, чтобы дать скидку на каждую 2-ю позицию по убыванию цены на 5% необходимо в условия скидки добавить:

object["posnum"] in cf.everyNextNumber(2,True)

Скидку сделать расчетной по сумме и добавить функцию:

rf.everyNextNumber(2, 5, True)[object["posnum"]]

# <span id="page-5-1"></span>cheapGoodsWithOptions – На N товаров из M с признаком

cheapGoodsWithOptions(count, extops, rate, scount, toCheapest) – скидка предоставляется на N товаров из M с указанным признаком.

Для функции используется только суммовая расчетная ставка.

Параметры функции:

- $\bullet$  count М товаров с признаком;
- extops признак, указывающий на то, что товар участвует в акции, задаваемой данной функцией. Является обязательным параметром;
- rate размер скидки в процентах;
- scount N количество товаров из M, к которым применяется скидка;
- toCheapest позиции, к которым будет применена скидка.
	- $\circ$  При значении параметра toCheapest = True скидка применяется только к самым дешевым товарам.
	- $\circ$  При значении toCheapest = False скидка распределяется между всеми товарами с опциями.

Функция разворачивает чек на позиции, выбирает все позиции с опциями, сортирует эти позиции по цене, выбирает scount из count товаров и рассчитывает скидку на товары. Скидка применяется ко всем товарам, участвующим в акции, или только к самым дешевым в соответствии с параметрами функции.

#### Пример

<span id="page-5-2"></span>Для того, чтобы дать скидку в размере 50% на 2 товара из 3-х с признаком "num" необходимо: создать условие object["posnum"] in cf.cheapGoodsWithOptions(3, [u"num"], 50, 2, False) сделать расчетную скидку по сумме rf.cheapGoodsWithOptions(3, [u"num"], 50, 2, False)[object["posnum"]]

# cheapGoods – На N товаров из M в чеке

cheapGoods(count, rate, scount, toCheapest) – скидка предоставляется на N товаров из M в чеке.

Скидка предоставляется только на позицию. Для функции используется только суммовая расчетная ставка.

Параметры функции:

- count M товаров;
- rate величина скидки в процентах;
- scount N количество товаров из M, к которым применяется скидка;
- toCheapest позиции, к которым будет применена скидка.
	- При значении параметра toCheapest = True скидка применяется только к самым дешевым товарам.
	- $\circ$  При значении toCheapest = False скидка распределяется между всеми товарами в чеке.

Функция разворачивает чек на позиции, сортирует эти позиции по цене, выбирает scount из count товаров и рассчитывает скидку на товары. Скидка применяется ко всем товарам, участвующим в акции, или только к самым дешевым в соответствии с параметрами функции.

#### Пример

Для того чтобы дать скидку в размере 50% на 2 товара из 3-х в чеке, необходимо: создать условие object["posnum"] in cf.cheapGoods(3, 50, 2, False) сделать расчетную скидку по сумме rf.cheapGoods(3, 50, 2, False)[object["posnum"]]

#### Пример поведения функции

Чек состоит из позиций:

- 1. Картофель 7 кг\*50 рублей = 350 рублей
- 2. Молоко 4 шт\*25 рублей = **100** рублей
- 3. Гречка 10 кг\*20 рублей = 200 рублей

Сумма чека = 650 рублей.

Cкидка будет применена к следующим товарам:

- 1. Молоко
- 2. Гречка

Сумма скидки на чек 100\*50% + 200\*50% = 150 рублей.

Так как toCheapest = False, то скидка распределяется между всеми товарами в чеке.

При задании акции необходимо учитывать, что воздействие функции применяется к позициям с товарами, входящими в набор.

### <span id="page-6-0"></span>sumCheapest – На N самых дешевых товаров с признаком

sumCheapest(count, extops, rate) – функция для расчетной ставки, дающая скидку на N самых дешевых товаров с признаком.

Параметры функции:

O)

- count коэффициент для расчета количества товаров, к которым будет применяться скидка;
- extops признак, указывающий на то, что товар участвует в акции, задаваемой данной функцией. Является обязательным параметром;
- rate размер скидки в процентах.

Для корректного применения скидки результатом расчетной ставки должна быть скидка по сумме. Сумма скидки определяется на основании стоимости самых дешевых товаров в признаком. Количество самых дешевых товаров, на которые будет предоставлена скидка, определяется по правилу: Количество товаров в чеке с признаком, деленное без остатка, на значение, заданное в параметре count.

#### Пример расчета количества товаров для предоставления скидки

Пусть в чеке имеется 7 товаров с признаком. В параметре count задано значение 3. Количество товаров, на которые будет предоставлена скидка, 7/3 = 2,333. Количество товаров со скидкой равно 2.

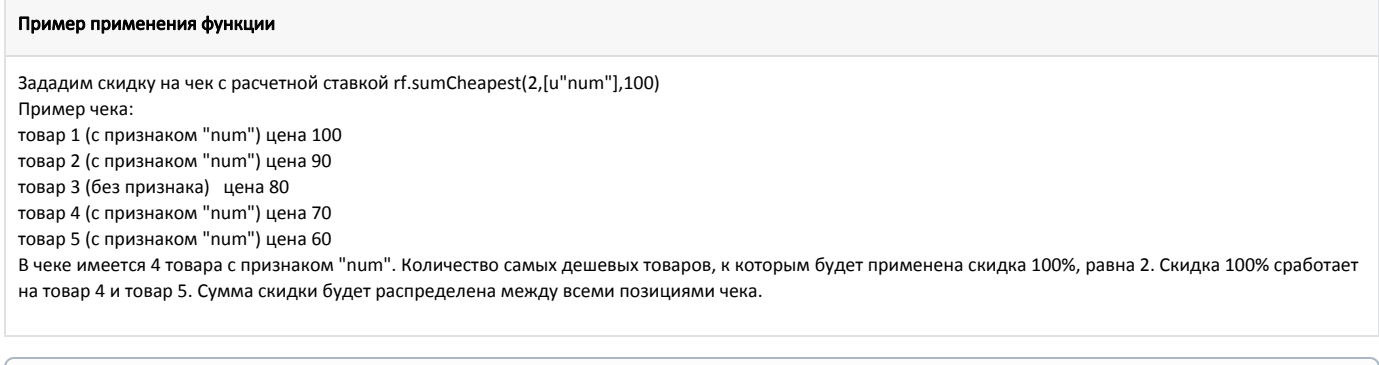

Если в значении extops используются символы кириллицы, то при задании функции перед текстом необходимо ставить символ 'u'.

Например, rf.sumCheapest(2, [u'Акция "Подарок к празднику"'],50).

# <span id="page-7-0"></span>sumCheapestEx - На N самых дешевых товаров из М товаров с признаком

sumCheapestEx(count, extops, rate, scount) – функция для расчетной суммовой ставки, дающая скидку на N самых дешевых товаров из M товаров с признаком.

Параметры функции:

- count коэффициент для расчета количества товаров, к которым будет применяться скидка;
- extops признак, указывающий на то, что товар участвует в акции, задаваемой данной функцией. Является обязательным параметром;
- rate размер скидки в процентах;
- scount количество применений скидки.

Для корректного применения скидки результатом расчетной ставки должна быть скидка по сумме. Сумма скидки определяется на основании стоимости самых дешевых товаров в признаком. Количество самых дешевых товаров, на которые будет предоставлена скидка, определяется по правилу: Количество товаров в чеке с признаком, деленное без остатка, на значение, заданное в параметре count, и умноженное на количество применений scount.

#### Пример

Зададим скидку на чек с расчетной ставкой rf.sumCheapestEx(5,[u"num"],50,3) Пример чека: товар 1 (с признаком "num") цена 40 товар 2 (с признаком "num") цена 30 товар 3 (с признаком "num") цена 20 товар 4 (с признаком "num") цена 40 товар 5 (с признаком "num") цена 30 В чеке имеется 5 товаров с опцией "num", скидка 50% будет применена к 3 товарам из 5 самых дешевых. Количество товаров, к которым применяется скидка определяется как 5 (количество товаров в чеке), деленное на 5 (коэффициент для расчета) и умноженное на 5 (количество применений скидки). Скидка 50% сработает на товары 2,3 и 5, как на самые дешевые. Сумма скидки будет распределена между всеми позициями чека.

⊕ Если в значении extops используются символы кириллицы, то при задании функции перед текстом необходимо ставить символ 'u'.

Например, rf.sumCheapestEx(2, [u'Акция "Подарок к празднику"'],50,2).

# <span id="page-7-1"></span>expensiveGoods – Скидка на самый дорогой товар дешевле N руб

expensiveGoods(countGoods, conditionSum, resultSum, ignorePosWithPriceEqualMin) – функция для расчетной суммовой ставки, которая устанавливает цену со скидкой на N товаров дешевле или равной пороговой суммы.

Параметры функции:

- countGoods количество товаров в чеке, на которые дается скидка;
- conditionSum пороговая цена для товара. Цена товара за 1шт/кг должна быть меньше пороговой или равна ей, тогда к товару будет применена скидка;
- resultSum цена товара, которую будет иметь товар после применения скидки;
- ignorePosWithPriceEqualMin игнорировать позицию с ценой равной минимальной цене.
- $\circ$ При значении параметра ignorePosWithPriceEqualMin = True функция игнорирует товары, для которых цена равна минимальной цене (true значение по умолчанию).
- При значении ignorePosWithPriceEqualMin = False функция будет учитывать товары, для которых цена равна минимальной цене. Чтобы на такой товар была дана скидка, необходимо в утилите администрирования Yuki включить опцию "[Не учитывать минимальную цену"](http://192.169.1.199/pages/viewpage.action?pageId=14157035).

Функция разбирает чек по товарам и сортирует их по цене. Выбирается countGoods товаров из самых дорогих товаров, имеющих цену ниже или равную conditi onSum. Для выбранных товаров задается цена resultSum.

# Пример Чтобы дать скидку на 2 самых дорогих товара в чеке дешевле 35 рублей и установить цену после скидки в 1 рубль необходимо: сделать расчетную ставку по сумме rf.expensiveGoods(2, 35, 1, True)[object["posnum"]]

Расчетная функция применяется совместно с функцией в условиях скидок. О поведении функции "Скидка на самый дорогой товар дешевле N руб" можно подробнее прочитать в разделе "[Функции для работы с товарами"](http://docs.artix.su/pages/viewpage.action?pageId=11567164#id--expensiveGoods-N).

# <span id="page-8-0"></span>expensiveGoodsFromCatalogs – Скидка на самый дорогой товар из каталога(ов)

expensiveGoodsFromCatalogs(countGoods, conditionSum, resultSum, ignorePosWithPriceEqualMin) – функция для расчетной суммовой ставки, которая устанавливает цену со скидкой на N товаров из каталога(ов).

Параметры функции:

ന

- countGoods количество товаров в чеке, на которые дается скидка;
- conditionCatalogs список каталогов для которых действует скидка. (Пример: [u"2"] или [u"1",u"2",u"4"]);
- resultSum цена товара, которую будет иметь товар после применения скидки;
- ignorePosWithPriceEqualMin игнорировать позицию с ценой равной минимальной цене.
	- $\circ$  При значении параметра ignorePosWithPriceEqualMin = True функция игнорирует товары, для которых цена равна минимальной цене (true значение по умолчанию).
	- $\circ$  При значении ignorePosWithPriceEqualMin = False функция будет учитывать товары, для которых цена равна минимальной цене. Чтобы на такой товар была дана скидка, необходимо в утилите администрирования Yuki включить опцию "[Не учитывать минимальную цену"](http://192.169.1.199/pages/viewpage.action?pageId=14157035).

Функция разбирает чек по товарам и сортирует их по цене. Выбирается countGoods товаров из самых дорогих товаров, входящих в каталог(и) conditionCatalogs. Для выбранных товаров задается цена resultSum.

#### Пример

G)

Чтобы дать скидку на 2 самых дорогих товара из каталога 2 и установить цену после скидки в 1 рубль необходимо: сделать расчетную ставку по сумме rf.expensiveGoodsFromCatalogs(2, [u"2"], 1, True)[object["posnum"]]

Расчетная функция применяется совместно с функцией в условиях скидок. О поведении функции "Скидка на самый дорогой товар из каталога(ов)" можно подробнее прочитать в разделе "[Функции для работы с товарами"](http://docs.artix.su/pages/viewpage.action?pageId=11044030#id-%D0%A4%D1%83%D0%BD%D0%BA%D1%86%D0%B8%D0%B8%D0%B4%D0%BB%D1%8F%D1%80%D0%B0%D0%B1%D0%BE%D1%82%D1%8B%D1%81%D1%82%D0%BE%D0%B2%D0%B0%D1%80%D0%B0%D0%BC%D0%B8-expensiveGoodsFromCatalogs-%D0%A1%D0%BA%D0%B8%D0%B4%D0%BA%D0%B0%D0%BD%D0%B0%D1%81%D0%B0%D0%BC%D1%8B%D0%B9%D0%B4%D0%BE%D1%80%D0%BE%D0%B3%D0%BE%D0%B9%D1%82%D0%BE%D0%B2%D0%B0%D1%80%D0%B8%D0%B7%D0%BA%D0%B0%D1%82%D0%B0%D0%BB%D0%BE%D0%B3%D0%B0(%D0%BE%D0%B2)).

# <span id="page-8-1"></span>everyNextNumberOnGoods – Скидка на каждый N-й товар не более M раз

everyNextNumberOnGoods(number, countLimit, percent, extops) – функция для расчетной суммовой ставки, которая дает скидку на каждый N-й товар, имеющий дополнительные опции, не более M раз.

Параметры расчета скидки задаются в параметрах функции и могут быть дополнительно указаны в свойствах товара.

Параметры функции:

- number кратность товара, указывает на какой по счету товар будет применена скидка;
- countLimit количество вхождений, показывающее на сколько кратных повторений товара будет предоставлена скидка;
- percent размер скидки, выраженный в процентах;
- extops список дополнительных опций товаров, в параметрах функции everyNextNumberOnGoods указывается только значение deepdiscount.

Дополнительные опции товара:

deepdiscount – признак, указывающий на то, что товар участвует в акции, задаваемой данной функцией, является обязательным параметром.

G)

Название признака может быть любым, функция подбирает товар с таким признаком, который задан в функции. Например, для (i) предоставления скидки на товар можно указать признак deepdiscount, а для начисления бонусов признак deepbonus.

- $\bullet$  ddmultiplicity=ЗНАЧЕНИЕ кратность товара, аналогична параметру number
- ddmaxcount=ЗНАЧЕНИЕ количество вхождений, аналогично параметру countLimit
- $\bullet$ ddpercent=ЗНАЧЕНИЕ – размер скидки, аналогичен параметру percent

Параметры, указанные в товаре, имеют приоритет перед параметрами функции. Если в свойствах товара указан только признак товара, участвующего в акции, а другие опции отсутствуют, то при расчете скидки будут применены параметры функции. Если в свойствах товара задана только часть опций для расчета скидки, то недостающие значения будут получены из параметров функции.

Функция разбирает чек на позиции, выбирает товары с признаком и группирует их по штрих-коду. Скидка в X процентов дается на каждый N-й товар M раз. В чеке позиция со скидкой поднимается вверх списка идентичных товаров.

#### Пример

(ï)

Чтобы дать скидку 50% на каждый 2-й товар с признаком deepdiscount, но ограничить предоставление скидки 4 вхождениями, необходимо: создать условие object["posnum"] in cf.everyNextNumberOnGoods(2, 4, 50, ["deepdiscount"])

сделать расчетную ставку по сумме rf.everyNextNumberOnGoods(2, 4, 50, ["deepdiscount"])[object["posnum"]]

Скидка в этом случае сработает не более 4 раз (countLimit <= 4), т.е. будет применена к каждому 2, 4, 6 и 8 товару с признаком deepdiscount, ко всем последующим скидка не применяется. Следует учесть, что описанным образом скидка будет применена для товаров с одинаковым штрих-кодом. Если в чеке будет присутствовать 3 товара с признаком deepdiscount, но разными штрих-кодами, то скидка не будет применена ни разу. Если в свойствах товара помимо признака deepdiscount будут заданы дополнительные опции ddmultiplicity=3,ddmaxcount=2,ddpercent=30, то в этом случае скидка в размере 30% (ddpercent=30) будет применена к каждому 3 товару (ddmultiplicity=3) не более 2 раз (ddmaxcount=2). Параметры функции будут игнорироваться при расчете.

Расчетная функция применяется совместно с функцией в условиях скидок. О поведении функции "Скидка на каждый N-й товар не более M раз" можно подробнее прочитать в разделе "[Функции для работы с товарами"](http://docs.artix.su/pages/viewpage.action?pageId=11567164#id--everyNextNumberOnGoods-N-M).

### <span id="page-9-0"></span>limitCount – Скидка на ограниченное количество товара в чеке

limitCount(maxCount, index) – функция предоставит скидку равную разнице основной и индексной цены на ограниченное количество товара в чеке.

Для функции используется только суммовая расчетная ставка.

Параметры функции:

- maxCount количество товара в чеке, на которое будет предоставлена скидка. Может принимать целые и дробные значения, применяемые к штучному и весовому товару. При дробном значении параметра применяется к тому количеству товара, которое указано в параметре;
- index индекс дополнительной цены.

Функция разворачивает чек на позиции, имеющие дополнительную цену с заданным кодом, выбирает указанное количество товара и присваивает им скидку равную разнице основной и индексной цены.

Без задания дополнительных ограничивающих условий скидка будет предоставлена на все товары в чеке, имеющие дополнительную цену с заданным индексом.

Функция может быть использована только для условий в скидках на позицию.

#### Пример

G)

Чтобы предоставить N количества товара по скидке равной разнице основной и индексной цены, необходимо:

создать условие object['posnum'] in cf.limitCount(4,2)

создать расчетную ставку по сумме rf.limitCount(4,2)[object['posnum']]

Скидка в этом случае сработает на все товары, количеством до 4 единиц (шт или кг), и присвоит им скидку равную разнице основной цены и цены с индексом 2.

Функция не применяется для товаров, входящих в набор, и товаров, не имеющих дополнительной цены. Для весовых товаров скидка применяется на все товары до заданного количества.

Расчетная функция применяется совместно с функцией в условиях скидок. О поведении функции "Скидка на ограниченное количество товара в чеке" можно подробнее прочитать в разделе "[Функции для работы с товарами](http://docs.artix.su/pages/viewpage.action?pageId=11567164#id--limitCount-)[".](http://docs.artix.su/pages/viewpage.action?pageId=11044030#id--everyNextNumberOnGoods-N-M)

## <span id="page-10-0"></span>sumCheapestFromCatalog - На каждый N-й товар из каталога

sumCheapestFromCatalog(count, extops, rate) – функция для расчетной ставки, дающая скидку на каждый N-й товар из каталога.

Параметры функции:

O)

- count коэффициент для расчета количества товаров, к которым будет применяться скидка;
- extops идентификаторы каталогов, товары из которых участвуют в акции;
- rate размер скидки в процентах.

Для корректного применения скидки результатом расчетной ставки должна быть скидка по сумме. Сумма скидки определяется на основании стоимости самых дешевых товаров из каталога. Количество самых дешевых товаров из каталога, на которые будет предоставлена скидка, определяется по правилу: Количество товаров в чеке из каталога, деленное без остатка, на значение, заданное в параметре count.

#### Пример расчета количества товаров для предоставления скидки

Пусть в чеке имеется 7 товаров из каталога 1. В параметре count задано значение 3. Количество товаров, на которые будет предоставлена скидка, 7/3 = 2,333. Количество товаров со скидкой равно 2.

#### Пример применения функции

Зададим скидку на чек с расчетной ставкой rf.sumCheapestFromCatalog(2,[1,2],50)

Пример чека: товар 1 (из каталога 1) цена 100

товар 2 (из каталога 2) цена 90

товар 3 (без каталога) цена 80

товар 4 (из каталога 1) цена 70

товар 5 (из каталога 2) цена 60

В чеке имеется 4 товара из каталогов 1 и 2. Количество самых дешевых товаров, к которым будет применена скидка 50%, равна 2. Скидка 50% сработает на товар 4 и товар 5. Сумма скидки будет распределена между всеми позициями чека.

ത При предоставлении скидки на весовые товары функция определяет 1 кг весового товара, как 1 единицу штучного товара.

# <span id="page-10-1"></span>sumCheapestFromCatalogEx - На N самых дешевых товаров из М товаров в каталоге

sumCheapestEx(count, extops, rate, countDisc) – функция для суммовой расчетной ставки, дающая скидку на N самых дешевых товаров из M товаров в каталоге.

#### Параметры функции:

- count коэффициент для расчета количества товаров, к которым будет применяться скидка;
- extops идентификаторы каталогов, товары из которых участвуют в акции;
- rate размер скидки в процентах;
- countDisc количество применений скидки.

Для корректного применения скидки результатом расчетной ставки должна быть скидка по сумме. Сумма скидки определяется на основании стоимости самых дешевых товаров в каталоге. Количество самых дешевых товаров, на которые будет предоставлена скидка, определяется по правилу: Количество товаров в чеке из каталога, деленное без остатка, на значение, заданное в параметре count, и умноженное на количество применений countDisc.

Зададим скидку на чек с расчетной ставкой rf.sumCheapestFromCatalogEx(5,[1,2],50,3) Пример чека: товар 1 (из каталога 1) цена 40 товар 2 (из каталога 1) цена 30 товар 3 (из каталога 2) цена 20

товар 4 (из каталога 1) цена 40 товар 5 (из каталога 2) цена 30

В чеке имеется 5 товаров из каталогов 1 и 2, скидка 50% будет применена к 3 товарам из 5 самых дешевых. Количество товаров, к которым применяется скидка определяется как 5 (количество товаров в чеке), деленное на 5 (коэффициент для расчета) и умноженное на 3 (количество применений). Скидка 50% сработает на товары 2, 3 и 5, как на самые дешевые. Сумма скидки будет распределена между всеми позициями чека.

(i) При предоставлении скидки на весовые товары функция определяет 1 кг весового товара, как 1 единицу штучного товара.

# <span id="page-11-0"></span>cheapGoodsFromCatalog – На N товаров из M в каталоге

cheapGoodsFromCatalog(count, extops, rate, scount, toCheapest) – скидка сработает на N товаров из M в каталоге.

Скидка предоставляется только на позицию. Для функции используется только суммовая расчетная ставка.

Параметры функции:

- $\bullet$  count М товаров из каталога;
- extops идентификаторы каталогов, товары из которых участвуют в акции;
- rate размер скидки в процентах;
- scount N количество товаров из M, к которым применяется скидка;
- toCheapest позиции, к которым будет применена скидка.
	- $\circ$  При значении параметра toCheapest = True скидка применяется только к самым дешевым товарам.
	- $\circ$  При значении toCheapest = False скидка распределяется между всеми товарами из каталога.

Функция разворачивает чек на позиции, выбирает все позиции из каталога, сортирует эти позиции по цене, выбирает scount из count товаров и рассчитывает скидку на товары. Скидка применяется ко всем товарам, участвующим в акции, или только к самым дешевым в соответствии с параметрами функции.

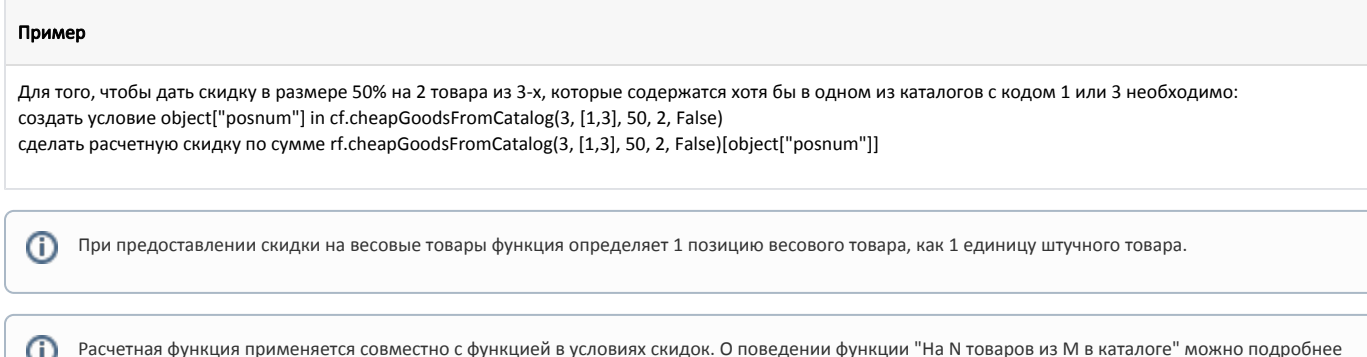

# <span id="page-11-1"></span>catalogGoods – Назначить на товар цену из каталога

Скидка предоставляется только на позицию. Для функции используется только суммовая расчетная ставка.

Параметры функции:

catalogGoods(catalogid) – на товар назначается цена из каталога;

прочитать в разделе "[Функции для работы с товарами](http://docs.artix.su/pages/viewpage.action?pageId=11567164#id--cheapGoodsFromCatalog-NM)[".](http://docs.artix.su/pages/viewpage.action?pageId=11044030#id--everyNextNumberOnGoods-N-M)

catalogid – код (идентификатор) каталога.

Функция находит в чеке товары, входящие в каталог, и предоставляет для них скидку (надбавку), равную разнице между начальной ценой и ценой товара в каталоге. В результате применения функции цена товара становится равной цене в каталоге. Если цена товара в каталоге не задана, то функция не срабатывает.

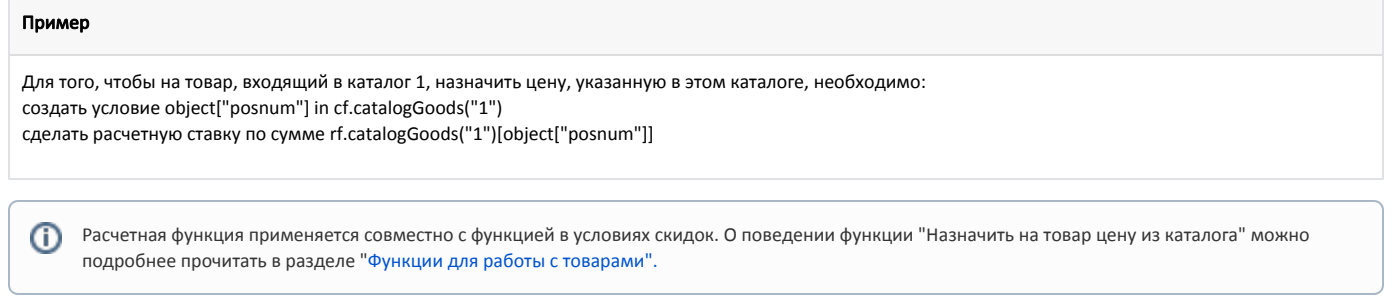

### <span id="page-12-0"></span>progressiveDiscount – Прогрессирующая скидка

progressiveDiscount(minDiscount, maxDiscount, discountStep, catalogs) – на товары из каталога будет предоставлена прогрессирующая скидка (начислены баллы).

Скидка предоставляется только на позицию. Для функции используется только суммовая расчетная ставка.

Параметры функции:

- minDiscount минимальное значение скидки (в процентах);
- maxDiscount максимальное значение скидки (в процентах);
- discountStep шаг, с которым рассчитывается размер скидки на каждый следующий товар;
- catalogs список каталогов, на товары из которых может быть предоставлена скидка.

Функция находит в чеке товары из каталог и предоставляет на них скидку с заданным шагом. При этом максимальная скидка будет предоставлена на товар с наименьшей стоимостью. Количество товаров со скидкой зависит от разницы пороговых значений скидки и заданного шага.

#### Пример

O)

Для того чтобы на 3 товара из каталога с кодом 6 была предоставлена скидка 10, 20 и 30% необходимо: создать условие object["posnum"] in cf.progressiveDiscount(10, 30, 10, [u"6"]) сделать расчетную ставку по сумме rf.progressiveDiscount(10, 30, 10, [u"6"])[object["posnum"]]

Расчетная функция применяется совместно с функцией в условиях скидок. О поведении функции "Назначить на товар цену из каталога" можно подробнее прочитать в разделе "[Функции для работы с товарами](http://docs.artix.su/pages/viewpage.action?pageId=11567164#id--progressiveDiscount-)[".](http://docs.artix.su/pages/viewpage.action?pageId=11044030#id--everyNextNumberOnGoods-N-M)

### <span id="page-12-1"></span>personalDiscount – Персональная цена

Параметры функции:

personalDiscount() – на товары в чеке будет предоставлена персональная цена.

Скидка предоставляется только на позицию. Для функции используется только суммовая расчетная ставка.

Функция срабатывает при наличии в чеке карты покупателя при переходе в подытог или при добавлении карты в подытоге. Взаимодействие с другими скидками срабатывает по заданному правилу взаимодействия.

#### Пример

Для того чтобы на товары в чеке была предоставлена персональная цена необходимо: создать условие object["posnum"] in cf.personalDiscount() сделать расчетную ставку по сумме rf.personalDiscount()[object["posnum"]]

Расчетная функция применяется совместно с функцией в условиях скидок. О поведении функции "Назначить на товар цену из каталога" можно подробнее прочитать в разделе "[Функции для работы с товарами"](http://docs.artix.su/pages/viewpage.action?pageId=11567164#id--personalDiscount-).

(ï)

Значения цен для каждого товара будут получены с сервиса персональных цен.

# <span id="page-13-0"></span>countersQuantByAccumulation – Расчет индекса скидки по счетчику

countersQuantByAccumulation(idCounter, ranges, defaultIndex) – функция проверяет значения счетчика и возвращает процент скидки в соответствии с вхождением счетчика в определенный диапазон значений.

Параметры функции:

(i)

- idCounter идентификатор счетчика, указывается в одинарных кавычках, например '111'. Ведение счетчиков выполняется сервисом счетчиков, правила применения счетчика задаются в системе лояльности Artix Loyalty Management;
- ranges список диапазонов значений счетчика. Для карты может быть указано несколько диапазонов значения счетчика, каждому из которых будет присвоен определенный процент скидки. Например, [(0,4),(5,None)], где None – неограниченный верхний интервал.
- defaultIndex индекс скидки по умолчанию. Скидка с указанным индексом будет использована в том случае, когда отсутствует связь с сервером счетчиков:
	- $\circ$  0 будет использована скидка, указанная первой в расчетной ставке;
	- $\circ$  -1 скидка не предоставляется при отсутствии связи;
	- номер индекса соответствующий индекс в списке % скидок.

В том случае, если счетчик акции в чеке не найден, то значение счетчика принимается равным 0 и для него подбирается соответствующий диапазон.

### Пример Для того чтобы разграничить процент скидки, предоставляемой по дисконтной карте необходимо: сделать условие cf.countersQuantByAccumulation('111',[(0,4),(5,None)],0) >= 0 сделать процентную расчетную ставку [1,10,50][rf.countersQuantByAccumulation('111', [(0,4),(5,None)],0)], где [1,10,50] - список % скидок. При отсутствии связи с сервисом счетчиков: Если индекс скидки указан 0, то будет использована скидка 1%. Если индекс скидки указан 1, то будет использована скидка 10% и т.д. При наличии связи с сервером процент скидки определяется по значению счетчика. Если счетчик попадает в диапазон (0,4), то по карте будет предоставлена скидка 10%. Если счетчик попадает в диапазон (5,None), то по карте будет предоставлена скидка 50%. Если счетчик не обнаружен, то его значение устанавливается в 0 и применяется соответствующий диапазон. O) Расчетная функция применяется совместно с функцией в условиях скидок. О поведении функции "Назначить на товар цену из каталога" можно подробнее прочитать в разделе "[Функции для работы с товарами"](http://docs.artix.su/pages/viewpage.action?pageId=11044030#id--countersQuantByAccumulation-). G) Функция работает только совместно с сервисом счетчиков.